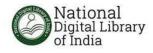

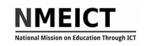

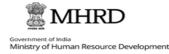

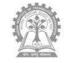

#### NDLIUser Awareness Webinar for Engineering Colleges and Polytechnics of Bihar

in collaboration with Department of Science and Technology, Govt. of Bihar

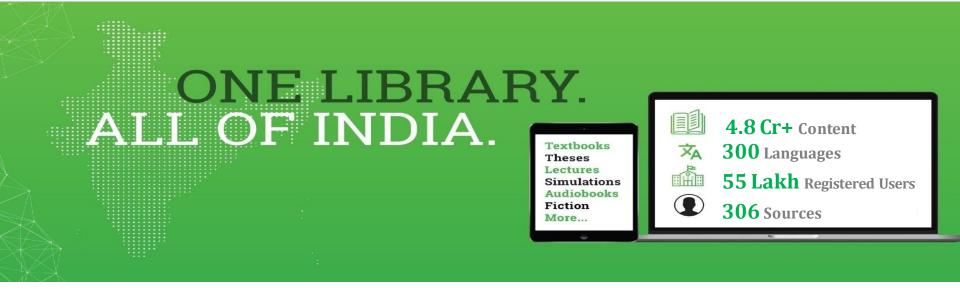

#### Dr. Vignesh Sornamohan Chief Strategic and Outreach Officer

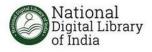

### **OBJECTIVES OF THE SESSION**

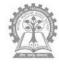

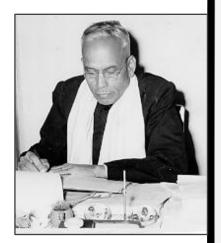

Five Laws of Library Science

 Books are for use.
 Books are for all, or, Every reader his book.
 Every book its reader.

4. Save the time of the reader.

5. A library is a growing organism.

- S.R. Ranganathan

WHY NDLI?

WHO IS THIS FOR?

WHAT KIND OF CONTENT?

HOW TO ACCESS NDLI?

WHAT IS THE DIFFERENCE BETWEEN GOOGLE AND NDLI?

HOW TO OPERATE NDLICLUB?

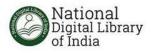

# Why NDLI?

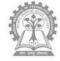

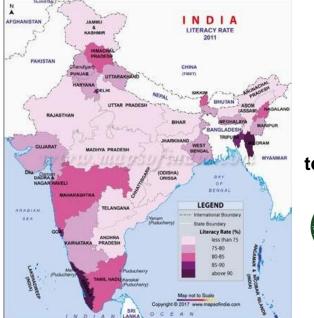

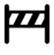

With a million people turning 18 every month India needs 6 Universities and 270 colleges monthly to bridge the education divide

# Need effective use of Digital technology to handle the situation

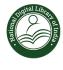

National Digital Library of India can provide a disruptive innovation designed to overcome this challenge Build up **National Digital Library of India** as a National Knowledge and Cultural Asset:

> The key driving force for Education, Research, Cultural \Heritage, Innovation, and Knowledge-sharing in India

**Open & Inclusive** 

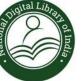

ONE LIBRARY ALL OF INDIA

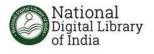

# Why NDLI?

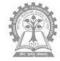

•Reduction in financial and human resources for libraries

- •Lack of additional physical infrastructure for stacking resources
- •Accessing same resources by multiple persons at the same time
- •Missing/ hidden/ damaged resources
- Democratize Education

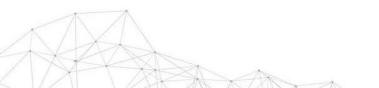

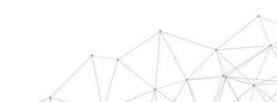

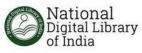

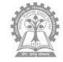

### NDLI dedicated to the Nation on 19<sup>th</sup> June, 2018

By Shri Prakash Javadekar the then Hon'ble Minister of HRD

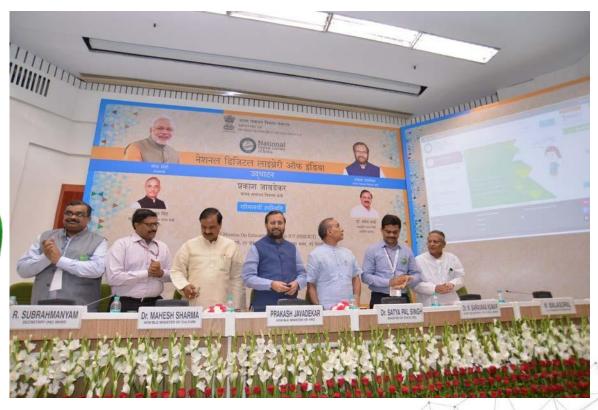

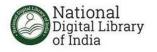

# **METADATA: THE HEART OF NDLI**

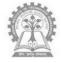

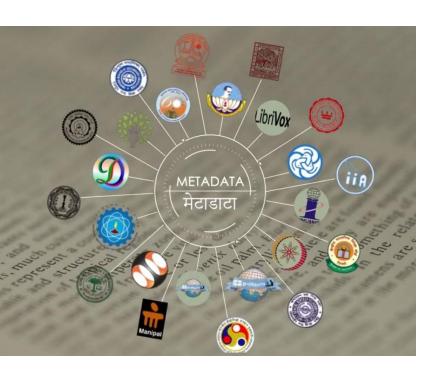

- Metadata is primarily textual information relating to content
- It includes information that enables users to identify, discover, search, browse, interpret, or manage content
- Includes hyperlinks that direct users to content on the source
- May include an expressive description of the content

NOTE: NDLI does not store contents, it only ingests metadata for Search & Browse. The content (Full-text) is delivered from Source.

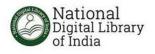

# **USE MODELS**

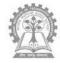

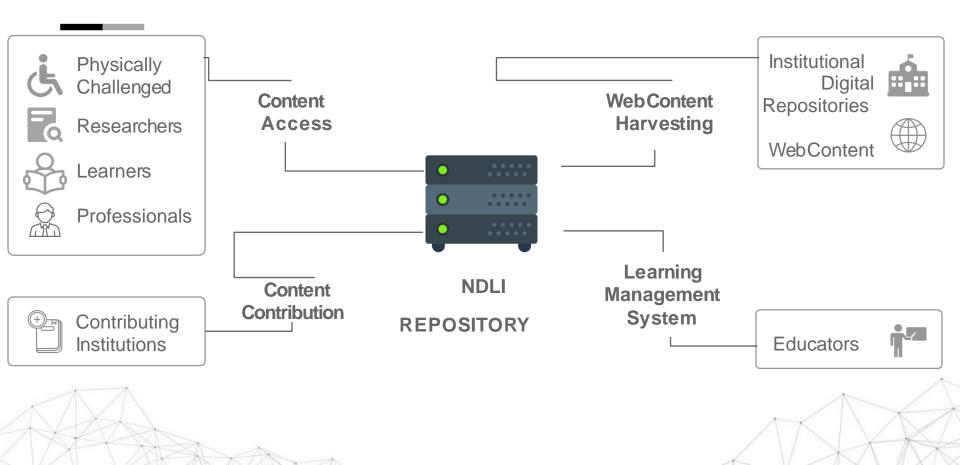

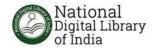

## **Some Current Content Contributors**

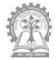

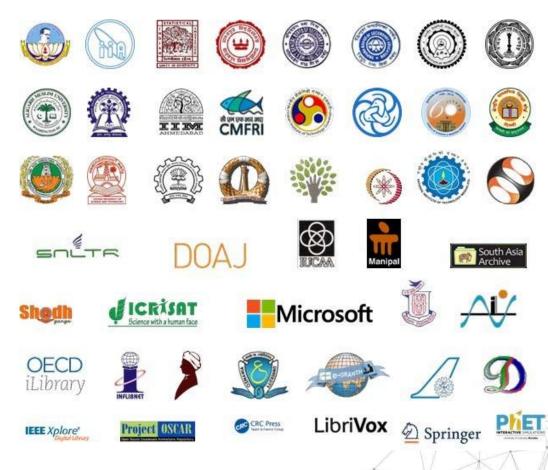

Total: 306

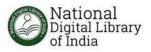

### **Content Available**

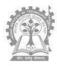

| Computer Science, Information & General Works | 1,00,13,736 |
|-----------------------------------------------|-------------|
| Philosophy and Psychology                     | 5,44,000    |
| Religion                                      | 2,08,218    |
| Social Sciences                               | 45,77,197   |
| Language                                      | 1,09,431    |
| Natural Sciences & Mathematics                | 84,42,659   |
| Technology                                    | 1,04,95,284 |
| The Arts; Fine & Decorative Arts              | 4,52,223    |
| Literature & Rhetoric                         | 7,93,224    |
| History & Geography                           | 6,14,800    |
|                                               | 8           |

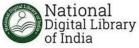

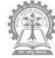

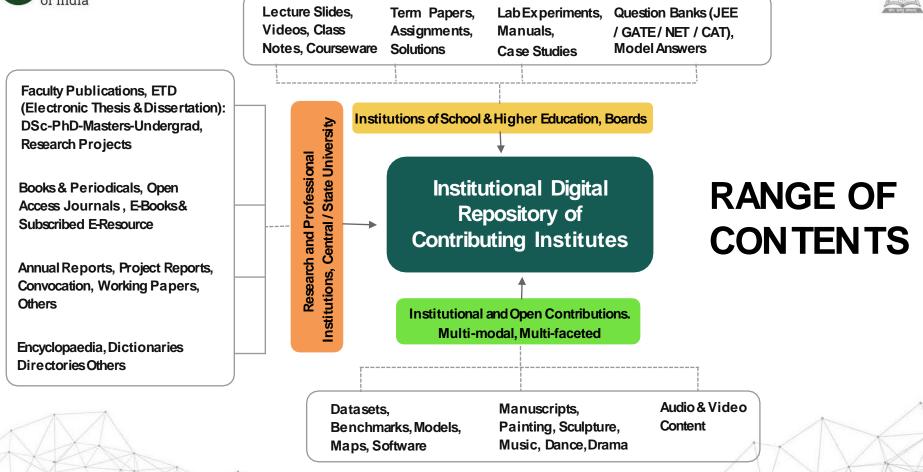

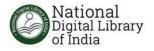

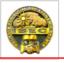

Methodology of educatioal research

Source: Institute for Social and Economic Change Author: Good, Carter V. | Barr, A. S. | Scates, Douglas E. Deading

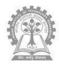

| CF | <b>SS</b> OPTIONS                                       |                   |                                                                                                |
|----|---------------------------------------------------------|-------------------|------------------------------------------------------------------------------------------------|
|    |                                                         |                   | Aging Research - Methodological Issues<br>Source: Springer-eBooks<br>Reading                   |
|    | Open                                                    |                   |                                                                                                |
|    | Full-text available to all (Example: NCERT)             |                   | Research methodology in social science <b>Source:</b> Institute for Social and Economic Change |
|    | NDL Users                                               |                   | Reading                                                                                        |
| )  | Full-text available through NDL, not directly from So   | ource (Example: S | South Asia Archive)                                                                            |
|    | Limited Access                                          |                   |                                                                                                |
| ,  | Part of text available but full-text requires authoriza | ation by Source a | uthority (Example: IISER, Bhopal)                                                              |
|    | Subscribed                                              |                   |                                                                                                |
|    | Full-text available from institutions that have subsc   | ribed to the Sour | ce (Example: Springer)                                                                         |
|    | Restricted                                              |                   |                                                                                                |
|    | Full-text access requires authorization by Source au    | uthority and sepa | arate login to the Source (Example: IIT Jo                                                     |

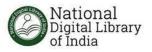

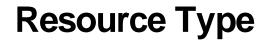

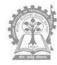

| Learning Resource Type | Content Count |
|------------------------|---------------|
| Article                | 3,01,75,694   |
| Book                   | 64,00,800     |
| Report                 | 12,15,028     |
| Notes                  | 11,45,919     |
| Law Act                | 8,79,762      |
| Law Judgement          | 8,70,213      |
| Technical Report       | 7,15,512      |
| Thesis                 | 6,54,564      |
| Historical Record      | 5,33,039      |
| Video Lecture          | 3,77,933      |

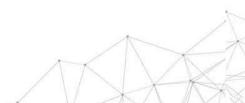

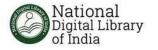

### **Access Options-wise Content**

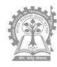

| Open       | 2,76,10,364 |
|------------|-------------|
| Subscribed | 95,85,693   |
| NDLI Users | 77,94,096   |
| Limited    | 31,95,868   |
| Authorized | 4,22,651    |

More than 3.54 crore resources (i.e. around 73%) are free to use for educational and research purposes.

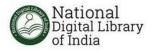

## WHO IS THIS FOR?

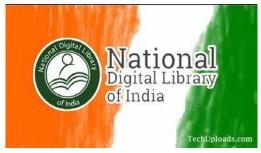

**The NDLIplatform** is for

### **ALL learners.**

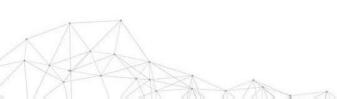

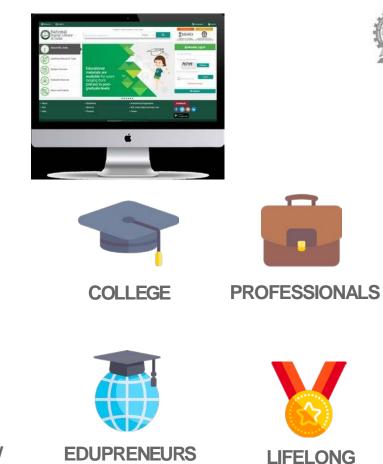

**LEARNERS** 

ACADEMICS/ RESEARCHERS

SCHOOL

**EDUPRENEURS** 

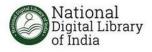

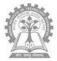

# **HOW TO ACCESS NDLI?**

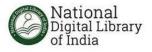

#### https://ndl.iitkgp.ac.in or https://ndl.gov.in

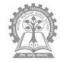

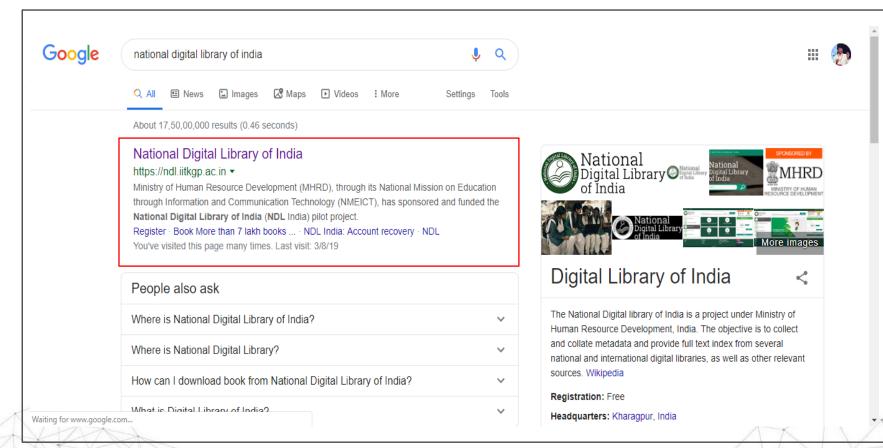

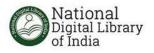

#### https://ndl.iitkgp.ac.in or https://ndl.gov.in

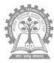

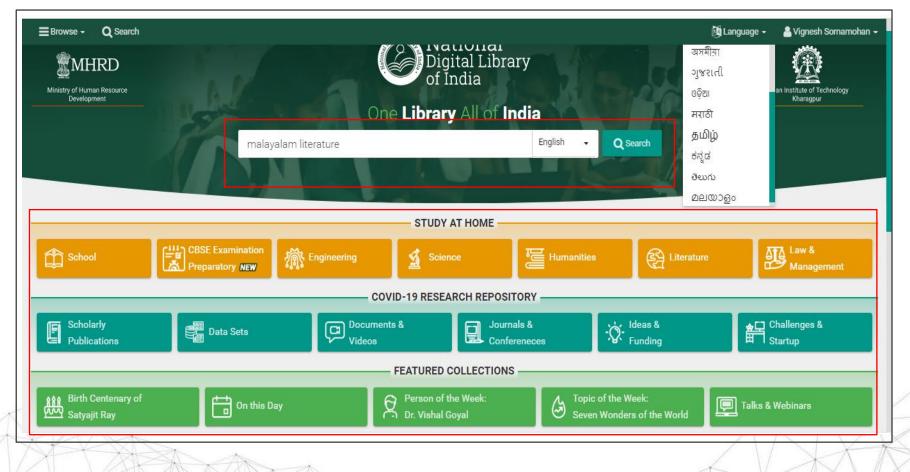

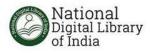

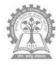

| Wational<br>Digital Library ≡Browse -<br>of India                                 | Q Search                                                                                                    |           | 🍇 Language 👻 | 🐣 Vignesh Sornamohan 👻 |
|-----------------------------------------------------------------------------------|----------------------------------------------------------------------------------------------------|-----------|--------------|------------------------|
| na                                                                                | landa                                                                                                    | English 👻 | Q            | € Advanced search      |
|                                                                                   | 42 results found in 0.5808 secs<br>Hindi                                                                                                    |           |              |                        |
| Author      Subject Category      Subject Category                                | Nalanda Vishal Shabdsagar<br>Source: World eBook Library<br>Author: Naval, Ji<br>Reading<br>MIN M                                                                                                    |           |              | Content type           |
| <ul> <li>≻ File Format</li> <li>✓ Language</li> <li>1 m</li> <li>biodi</li> </ul> | Nalanda Vishal Shabdsagar<br>Source: World eBook Library<br>Author: Ji, Naval<br>Reading<br>MIN E                                                                                                    |           |              |                        |
| Learning Resource Type     Source                                                 | Nalanda Prabhandha Kosh Shabd Sankhiya<br>Source: World eBook Library<br>Author: Adish, Patel<br>Reading<br>Minimum Air Constraints<br>Minimum Air Constraints<br>Minimu |           |              |                        |
| 🚯 About 🔥 FAQ 🔦 Disclaime                                                         | Awareness of era in novels of Prabhakar Machve (2014-01-01)<br>er App <b>(App 111</b> Statistics                                                                                                    |           | K Feedback   | 🔁 Sponsor 🕓 Contact    |

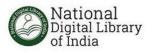

#### **REFINE SEARCH: By Source**

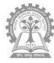

| National<br>Digital Library <b>EBrowse</b> -                                                  | Q Search               |                                                                                                    |           | 🛃 Language 🗸  | a Vignesh Sorna   | amonah •            |
|-----------------------------------------------------------------------------------------------|------------------------|----------------------------------------------------------------------------------------------------|-----------|---------------|-------------------|---------------------|
|                                                                                               | construction to        | echniques                                                                                                    | English 🔻 | Q             | € Advanced searce | ch                  |
|                                                                                               |                        | 1,066 results found in 0.8923 secs<br>UG and PG                                                                                         |           |               |                   |                     |
| efine search results<br>ccess Restriction<br>uthor<br>ubject Category<br>ducational Level 1 💼 | Sour<br>Auth<br>Self I | nstruction techniques<br>rce: NPTEL<br>ror: Chandrasekaran, Srinivasan<br>Learning   Research   UG and PG<br>ENG 🖄                      |           |               |                   | All<br>Video        |
| Enter your search key<br>G and PG 1,066<br>to VIII 6<br>1 and XII 3<br>to IV 3                | Sour Rese              | es DRAVIDIAN TEMPLE ARCHITECTURE & CONSTRUCTION TECHNIQUES<br>roe: NPTEL<br>Harch   Self Learning   Assignment   UG and PG<br>ENG A     |           |               |                   | Text<br>FJ<br>Audio |
| K and X 3<br>areer/Technical Study 2<br>dult Education 1<br>e Format<br>Inguage               | Sour Self              | oduction to Dravidian Temple Architecture and Construction Techniques - Part<br>rce: NPTEL<br>Learning   Research   UG and PG<br>ENG 꼽  | 2         |               |                   |                     |
| arning Resource Type<br>purce                                                                 | Source Self L          | oduction to Dravidian Temple Architecture and Construction Techniques - Part<br>rce: NPTEL<br>Learning   Research   UG and PG<br>ENG பி | 5         |               |                   |                     |
|                                                                                               | Com                    | RING MACHINE AS ACCEPTOR, TECHNIQUES FOR TM CONSTRUCTION                                                                                |           |               |                   |                     |
| 🛈 About 🔥 FAQ < Miscla                                                                        | imer 📫 App 🌘           | App III Statistics                                                                                                    | K Feedbaa | ck 😁 Social 🔺 | 😨 Sponsor 🛛 🛚     | Contac              |

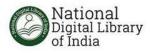

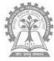

| National<br>Digital Library <b>EBrowse</b> -<br>of India | Q Search                    |                                                                 | 🕱 Corona Outbreak: Study from home | 🍇 Language 🗸 | a Vignesh Sornamohan 🔒                |
|----------------------------------------------------------|-----------------------------|-----------------------------------------------------------------|------------------------------------|--------------|---------------------------------------|
|                                                          | engineerin                  | g mechanics                                                     | English 🝷 🕻                        | 2            | € Advanced search                     |
|                                                          |                             | 862 results found in 0.4232 secs<br>  <b>Iyengar, Sudarshan</b> |                                    | _            |                                       |
|                                                          |                             | Link Prediction                                                 |                                    |              | Content type                          |
| thor 1 🔟                                                 |                             | Source: NPTEL                                                   |                                    |              |                                       |
|                                                          |                             | Author: Iyengar, Sudarshan                                      |                                    |              | i i i i i i i i i i i i i i i i i i i |
| Enter your search key                                    |                             | Self Learning   Research   UG and PG                            |                                    |              | Video                                 |
| engar, Sudarshan 862                                     |                             |                                                                 |                                    |              |                                       |
| handrasekaran, Sriniv 627<br>wari, Nachiketa 471         | - Revel Services            | Coding the Fourth Big Idea - Cascades and Clusters              |                                    |              |                                       |
| ditya, K. Jagannatham 449                                | Anne bernard                | Source: NPTEL                                                   |                                    |              |                                       |
| attacharya, Shantanu 412                                 |                             | Author: Iyengar, Sudarshan                                      |                                    |              |                                       |
| ngupta, Indranil 365                                     |                             | Self Learning   Research   UG and PG                            |                                    |              |                                       |
| makoti, V. 355                                           |                             |                                                                 |                                    |              |                                       |
| ngh, Inderdeep 340                                       |                             |                                                                 |                                    |              |                                       |
| run, K. Tangirala 321                                    | REAL METRON                 | Hubs and Authorities                                            |                                    |              |                                       |
| - h в и                                                  |                             | Source: NPTEL                                                   |                                    |              |                                       |
| bject Category                                           |                             | Author: Iyengar, Sudarshan                                      |                                    |              |                                       |
| ucational Level                                          |                             | Self Learning   Research   UG and PG                            |                                    |              |                                       |
| nguage                                                   |                             |                                                                 |                                    |              |                                       |
| arning Resource Type                                     |                             |                                                                 |                                    |              |                                       |
| ource                                                    | ACOL ATTACK                 | PageRank Explained                                              |                                    |              |                                       |
|                                                          |                             | Source: NPTEL                                                   |                                    |              |                                       |
|                                                          | AND DESIGNATION AND ADDRESS | Author: Iyengar, Sudarshan                                      |                                    |              |                                       |
|                                                          |                             | Self Learning   Research   UG and PG                            |                                    |              |                                       |
|                                                          |                             |                                                                 |                                    |              |                                       |
|                                                          |                             | Power Law emerges in WWW graphs                                 |                                    |              |                                       |
|                                                          |                             | Source: NPTFI                                                   |                                    |              |                                       |
| 🚯 About 🔥 FAQ < Disclain                                 | ner 🕜 Help                  | ) 📫 App 📫 App 📶 Statistics                                      | K Feedback                         | 🗧 🎦 Social 🔺 | 🤁 Sponsor 🛛 🕓 Conta                   |
| XXX                                                      |                             |                                                                 |                                    |              |                                       |

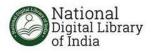

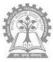

|                                   | artificial intelligence                                  | English 👻 Q 🕘 Advance                                                                                                    | ed search   |
|-----------------------------------|----------------------------------------------------------|----------------------------------------------------------------------------------------------------|-------------|
| -                                 |                                                          | 64 results found in 0.9207 secs                                                                                                    |             |
|                                   | Computer sc                                              | ience, i   Technology   MIT OpenCourseWare                                                                                                    |             |
| Refine search results             | Series Artificial Intelligence                           |                                                                                                    | Content typ |
| ccess Restriction 1 🔟 💉           | Source: MIT OpenCourseWare                               | All also de This and an a biological de la de la de la contra de la contra de | All         |
| uthor                             | Author: Patrick H. Winston                               | Abstract: This course introduces students to the basic knowledge representation, problem solving,<br>and learning methods of artificial intelligence. Upon completion of 6.034, students should be able to                                                                                                    | Ë           |
| ıbject Category 2 💼               | Self Learning   UG and PG                                | develop in View more                                                                                                    | Video       |
| lucational Level                  |                                                          |                                                                                                    | -           |
| e Format                          |                                                          |                                                                                                    | F           |
| nguage                            | Lecture 1: Introduction and Scope                        |                                                                                                    | Audio       |
| arning Resource Type              |                                                          |                                                                                                    |             |
| · · · · · · · · · · · · · · · · · | Source: MIT OpenCourseWare<br>Author: Patrick H. Winston | Abstract: In this lecture, Prof. Winston introduces artificial intelligence and provides a brief history of<br>the field. The last ten minutes are devoted to information about the course at MIT.                                                                                                    | Text        |
| urce 1 🛍 🗖                        | Self Learning   UG and PG                                | the field. The last ten minutes are devoted to information about the course at WH.                                                                                                    |             |
|                                   |                                                          |                                                                                                    |             |
| 1IT OpenCourseWare 64             | ENG (C)                                                  |                                                                                                    |             |
|                                   | Lecture 23: Model Merging, Cross-Mo                      | dal Coupling. Course Summary                                                                                                    |             |
|                                   |                                                          |                                                                                                    |             |
|                                   | Source: MIT OpenCourseWare<br>Author: Patrick H. Winston | Abstract: This lecture begins with a brief discussion of cross-modal coupling. Prof. Winston then                                                                                                    |             |
|                                   | Self Learning   UG and PG                                | reviews big ideas of the course, suggests possible next courses, and demonstrates how a story can<br>be understood View more                                                                                                    |             |
|                                   |                                                          | be understood view more                                                                                                    |             |
|                                   |                                                          |                                                                                                    |             |
|                                   | Lecture 18: Representations: Classes                     | , Trajectories, Transitions                                                                                                    |             |
| 8                                 | Source: MIT OpenCourseWare                               | Abstract: In this lecture, we consider the nature of human intelligence, including our ability to tell and                                                                                                    |             |
|                                   | Author: Patrick H. Winston                               | understand stories. We discuss the most useful elements of our inner language: classification,                                                                                                    |             |
|                                   | Self Learning   UG and PG                                | transiti View more                                                                                                    |             |
|                                   |                                                          |                                                                                                    |             |
|                                   | Lecture 19: Architectures: GPS, SOAR                     | , Subsumption, Society of Mind                                                                                                    |             |
|                                   | Source: MIT OpenCourseWare                               | Abstract: In this lecture, we consider cognitive architectures, including General Problem Solver                                                                                                    |             |

ATT A

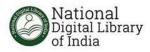

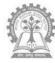

| Wational<br>Digital Library ≡Browse -                                    | <b>Q</b> Search                     |                                                                                                    | a Coror                                                                                                    | na Outbreak: Study from home | 🍇 Language 🗸 | 峇 Vignesh Sornamohan |
|--------------------------------------------------------------------------|-------------------------------------|----------------------------------------------------------------------------------------------------|----------------------------------------------------------------------------------------------------|------------------------------|--------------|----------------------|
|                                                                          | java prog                           | jramming                                                                                                    |                                                                                                    | English 🔻 🤇                  | ۵ ا          | Q Advanced search    |
|                                                                          |                                     | 3,197 results foun<br>Computer science,                                                                                          |                                                                                                    |                              |              |                      |
|                                                                          | CERN                                | Reactive Programming in Java<br>Source: CERN Document Server<br>                                                                 | Abstract: Reactive Programming in<br>frameworks are beginning to make u<br>data or high frequenc View more |                              |              | Video                |
| Educational Level  File Format  Language  Learning Resource Type  Source | And And And And And And And And And | First Java Program<br>Source: Spoken Tutorial<br>Author: Salunke, Prathamesh<br>Lecture   Self Learning   XI and XII   UG and PG | Abstract: Java - First Program *writ<br>*save the file *file name given to the<br>*naming co View more     |                              | -            | Console              |
| -                                                                        |                                     | Simple Hello Java Program<br>Source: TeacherTube<br>♪ ENG ☆                                                                      |                                                                                                    |                              |              | Audio                |
|                                                                          |                                     | Series NOC:Programming in Java<br>Source: NPTEL<br>Research   Self Learning   Assignment   UG and PG                             |                                                                                                    |                              |              | Animation            |
|                                                                          | EXCERN (                            | Client-Server Programming In Java<br>Source: NPTEL<br>Author: Sengupta, Indranil<br>Self Learning   Research   UG and PG         |                                                                                                    |                              |              |                      |
| 🚯 About 🔥 FAQ < Disclai                                                  | mer 🕐 He                            |                                                                                                    |                                                                                                    | K Feedback                   | 🕻 📲 Social 🔺 | Disponsor Conta      |
| 1XXX                                                                     | The m                               | A                                                                                                    |                                                                                                    |                              | < V          | XAA                  |

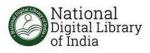

A A A

#### REFINE SEARCH: Access Restriction and Content Type

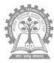

| Mational<br>Digital Library ≡Browse -<br>of India                                                                                                    | <b>Q</b> Search |                                                                                                    | 🕱 Corona Outbreak: Study from home | 👰 Language 🗸 🛛 🔒 Vignesh Sornamohan 🗸   |
|----------------------------------------------------------------------------------------------------|-----------------|----------------------------------------------------------------------------------------------------|------------------------------------|-----------------------------------------|
|                                                                                                    | financial       | accounting                                                                                                    | English 🔻 🔍                        | € Advanced search                       |
|                                                                                                    | 1               | 1,727 results found in 0.7649 secs                                                                                   |                                    |                                         |
| Y Refine search results         > Access Restriction       2 1         > Author       2 1         > Subject Category       Difficulty Level         > Educational Level       File Format         > Language       Learning Resource Type         > Source       Source | ()<br>NPTEL     | Financial Accounting         Source: TeacherTube            ● ENG          ●         ■         ■                     |                                    | Content type All Video Text Audio Image |
|                                                                                                    | -               | Author: Vaidhyasubramaniam, S.<br>Self Learning   Research   UG and PG<br>ENC Conting Basics 7- Financial Statements |                                    | Animation<br>Simulation                 |
|                                                                                                    |                 | Source: WatchKnowLearn                                                                                               |                                    |                                         |
| 1 About 🔥 FAQ 🔦 Disclait                                                                                                    | mer 🕜 Hel       | -                                                                                                    | K Feedback                         | Social 🔺 🛱 Sponsor 🕓 Contact            |

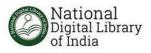

#### **REFINE SEARCH:** By Source

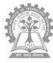

| ODigital Library ≡Browse<br>of India                     | e 🗸 🔍 Sea                             | rch                                                        |            | 🍇 Language 🗸 | 💄 Vignesh S | Sornamohan 👻    |
|----------------------------------------------------------|---------------------------------------|------------------------------------------------------------|------------|--------------|-------------|-----------------|
|                                                          | biochem                               | histry                                                     | English 🔻  | Q            | € Advance   | d search        |
|                                                          |                                       | 3,383 results found in 0.3031 secs<br>Inflibnet-Shodhganga |            |              |             |                 |
| ▼ Refine search results                                  |                                       | Analytical biochemistry of glycosaminoglycans              |            |              |             | Content type    |
| Access Restriction                                       | Shodh                                 | Source: Inflibnet-Shodhganga                               |            |              | _           | Text            |
| Subject Category     Educational Degree                  | ganga<br>a reservoir of Indian theses | Research                                                   |            |              |             | Text            |
| <ul> <li>File Format</li> </ul>                          |                                       |                                                            |            |              | - I.        |                 |
| ▶ Language                                               |                                       | Biochemistry of orpiment toxicity                          |            |              |             |                 |
| Learning Resource Type                                   | Shodh<br>garage                       | Source: Inflibnet-Shodhganga                               |            |              |             |                 |
| ▼ Source 1 🛍                                             | a reservoir of Indian theses          | Research                                                   |            |              |             |                 |
| infli                                                    |                                       |                                                            |            |              |             |                 |
| Inflibnet's Institutional 3<br>Inflibnet-N-LIST-Oxford 5 |                                       | Systems Biochemistry of rice metabolism                    |            |              |             |                 |
| ✓ Inflibnet-Shodhganga 3,383                             | Shodh                                 | Source: Inflibnet-Shodhganga                               |            |              |             |                 |
| Inflibnet-Shodhgangotri 64                               | a reservoir of Indian theses          |                                                            |            |              |             |                 |
|                                                          |                                       |                                                            |            |              |             |                 |
|                                                          |                                       | Some applications of mass spectrometry in biochemistry     |            |              |             |                 |
|                                                          | Shodh                                 | Source: Inflibnet-Shodhganga                               |            |              |             |                 |
|                                                          | a reservoir of Indian theses          | Research                                                   |            |              |             |                 |
|                                                          |                                       |                                                            |            |              |             |                 |
| Waiting for ndl.iitkgp.ac.in                             |                                       | Statistics                                                 | K Feedback | : 😤 Social 🔺 | D Sponsor   | Contact Contact |

XAX

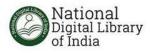

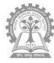

| Wational<br>Digital Library <b>≣Browse</b> -<br>of India                                                                                                    | Q Search                                                                                                    | 🕅 Language 🗸 | 💄 Vignesh Sornamohan 👻                 |
|----------------------------------------------------------------------------------------------------|----------------------------------------------------------------------------------------------------|--------------|----------------------------------------|
|                                                                                                    | algebra and calculus English 🝷 🔍                                                                                                    | (            | Advanced search                        |
|                                                                                                    | 10,208 results found in 3.2252 secs<br>Khan Academy                                                                                                    |              |                                        |
| T Refine search results         Access Restriction       1 1         Author       1         Subject Category       Educational Level         Language       Learning Resource Type         Source       1 1         Q Enter your search key       10208 | Derivative & marginal cost & differential calculus         Source: Khan Academy         Author: Khan, Sal         Self Learning         Imaginal cost         Preparing for AP Calculus?         Source: Khan Academy         Seif Learning         Source: Khan Academy         Source: Khan Academy         Self Learning         Source: Khan Academy         Self Learning   Xl and Xll         Image: Self Learning   Xl and Xll         Self Learning   Xl and Xll         Introduction to integral calculus |              | Content type All Video Simulation Text |
|                                                                                                    | Source: Khan Academy<br>Self Learning                                                                                                    |              |                                        |
|                                                                                                    | Khan       Analyzing motion problems (integral calculus)         Source: Khan Academy       Author: Gal, Tomer         Self Learning   Assignment       Self Learning   Assignment         Image: Self Learning   Assignment       Self Learning   Assignment                                                                                                    |              |                                        |
| 🤊 🚯 About 🔥 FAQ 🔦 Disclair                                                                                                    | 2015 AP Calculus 2c<br>Source: Khan Academy<br>Self Learning<br>aimer 2 Help App App App App                                                                                                    | 🏜 Social 🔺   | Sponsor Scottact                       |
|                                                                                                    |                                                                                                    |              | XAN                                    |

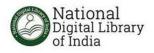

#### https://ndl.iitkgp.ac.in or https://ndl.gov.in

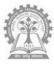

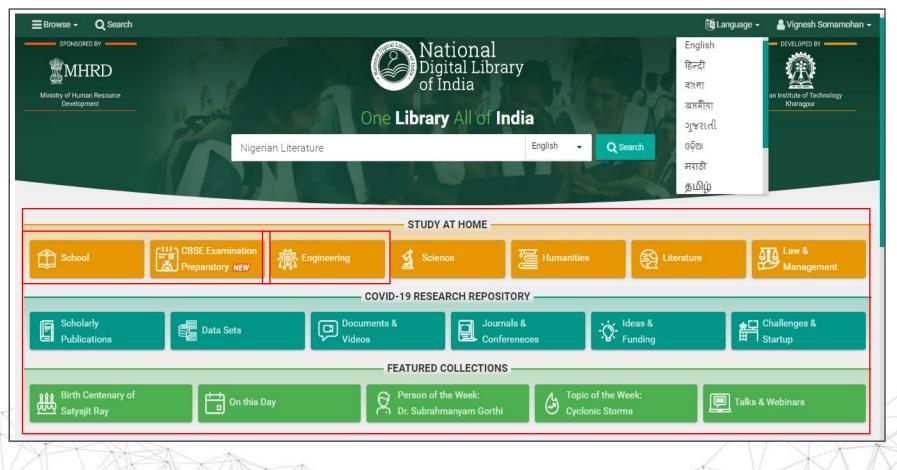

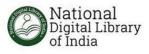

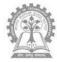

| Mational<br>Digital Library<br>of India |                                                                                                    |
|-----------------------------------------|----------------------------------------------------------------------------------------------------|
|                                         | School<br>This is for school students. Text books of NCERT and 20 other school boards, question papers, lecture videos, materials for preparation for<br>examinations, solution of questions of JEE Main and JEE Advanced and several other study materials are available. |
|                                         | ► Video Lectures                                                                                                    |
|                                         | ▶ JEE Preparation Materials                                                                                                    |
|                                         | Simulations, Activity, Self Assessments and various Study Materials                                                                                                    |
|                                         | ▶ Books from CBSE, NCERT and Other State Boards                                                                                                    |
|                                         | ▼Books for general reading                                                                                                    |
|                                         | C Story Books : National Book Trust (NBT)                                                                                                    |
|                                         | 🗘 Books on Mahatma Gandhi : National Book Trust (NBT)                                                                                                    |
|                                         | 🗘 Books on Great Indian Women : National Book Trust (NBT)                                                                                                    |
|                                         | 🗘 Story of Mythology : National Book Trust (NBT)                                                                                                    |
|                                         | 🗘 Story Books Jungles & Animals : National Book Trust (NBT)                                                                                                    |
|                                         | CP Story Books Jungles & Animals : National Book Trust (NBT)                                                                                                    |

\* AT

X

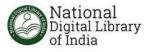

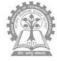

Maharashtra

Odisha

Punjab

Rajasthan

Tamil Nadu

Telangana

Tripura

٠

•

•

٠

٠

٠

•

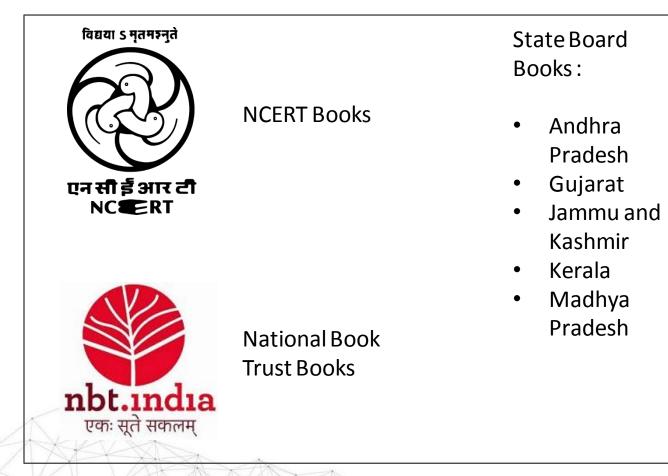

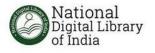

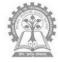

Other content for school students and teachers are:

- cK-12
- ComPADRE
- AstroPix
- Go-Lab
- Pratham Storyweaver
- TeachEngineering STEM Curriculum for K-12

to

- Science in School
- TeacherTube

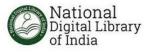

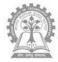

#### National Digital Library of India Engineering This contains lecture videos and notes of NPTEL/SWAYAM courses, presentations used by faculties in classes, online class lectu questions/solutions of common subjects for students of all engineering discipline. Common Subjects Aerospace Engineering Architecture Chemical Engineering Civil Engineering Computer Science & Engineering Electrical Engineering Electronics & Communication Engineering Mechanical engineering Mining Engineering i About i FAQ < Disclaimer 莺 Арр K Feedback 🐸 Social 🔺 D Sponsor Contact 🍎 Арр 14 The second

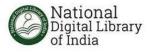

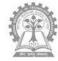

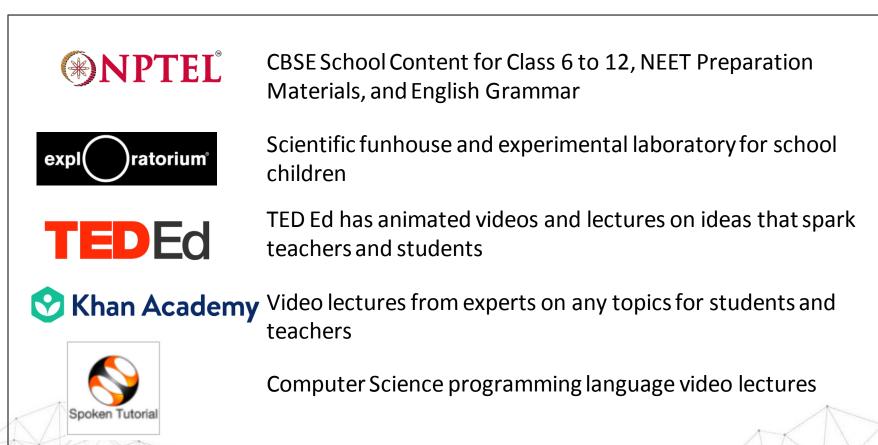

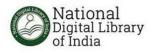

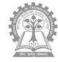

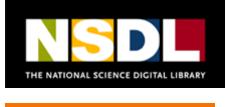

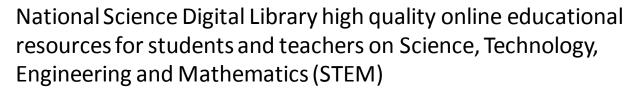

the Physics Classroom has tutorials, simulations and concept builders on Physics for students and teachers

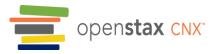

Open source educational content for various engineering disciplines

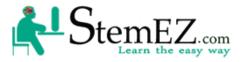

StemEZ - JEE Preparation Materials and STEM Materials

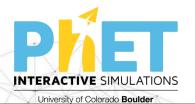

PhET Simulations on science and mathematics for students and teachers

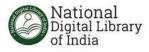

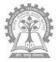

### FULL-TEXT: METADATA PAGE- Sample 1

|                                           | Source                  | Lovely Professional University (LPU)                                   |  |
|-------------------------------------------|-------------------------|------------------------------------------------------------------------|--|
|                                           | Content type            | Text                                                                   |  |
|                                           | Publisher               | EXCEL BOOKS PRIVATE LIMITED                                            |  |
| Transforming Education Transforming India | File Format             | PDF                                                                    |  |
| Transforming Lawcotion Transforming Indea | Language                | English                                                                |  |
| Access Restriction                        | Subject Domain (in DDC) | Social sciences + Commerce, communications & transportation + Commerce |  |
| Open                                      | Subject Keyword         | Commerce   Research Methodology                                        |  |
|                                           | Educational Role        | Student + Teacher                                                      |  |
| Requires : PDF viewer                     | Learning Resource Type  | Syllabus ♦ Synopsis                                                    |  |
| Plugin                                    | Publisher Date          | 2012-01-01                                                             |  |
|                                           |                         |                                                                        |  |
|                                           |                         |                                                                        |  |
|                                           |                         |                                                                        |  |

The state

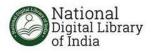

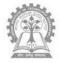

#### **REFINE SEARCH:** By Search

| Digital Library                                        | Q Search                                                                                                    | The Corona Outbreak: Study from home A Languag | je 👻 🚨 Vignesh Sornamohar |
|--------------------------------------------------------|----------------------------------------------------------------------------------------------------|------------------------------------------------|---------------------------|
|                                                        | research methodology                                                                                                    | English - Q                                    | € Advanced search         |
|                                                        | 1,438 results found in 0.4884 secs<br>Lovely Professional                                                                                                    |                                                |                           |
| Refine search results       Access Restriction     1 🛍 | Research Methodology                                                                                                    |                                                | Content typ               |
| Subject Category<br>Educational Degree                 | Covery      Covery     Covery      Covery      Covery      Covery      Covery      Co |                                                | Text                      |
| Educational Level<br>File Format                       | Methodology of Social Research                                                                                                    |                                                |                           |
| Language<br>Learning Resource Type<br>Source 1 🏛       | CVELY<br>ROTESIONAL<br>Tendency Made Tendency Made                                                                                                    |                                                |                           |
| Dve Ve Covely Professional Uni (1498)                  | Methodology of Educational Research And Statistics (Punjabi)<br>Source: Lovely Professional University (LPU)                                                                                                    |                                                |                           |
|                                                        | Methodology of Educational Research And Statistics (Hindi)<br>Source: Lovely Professional University (LPU)                                                                                                    |                                                |                           |
|                                                        | Methodology of Educational Research And Statistics                                                                                                    |                                                |                           |
| ttps://ndl.iitkgp.ac.in/document/Mk9oSX                | hRdzN6cVdJRVhRNDBVU1B3c2xUeG9UMIdZNnhIV0RhVmhqdy9UWT0#0                                                                                                    | 🆘 Feedback 🛛 👹 Social                          | 🔺 🛈 Sponsor 🕓 Cont        |
|                                                        | A                                                                                                    |                                                | NX                        |

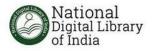

### FULL-TEXT: FURTHER PAGES- Sample 1

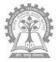

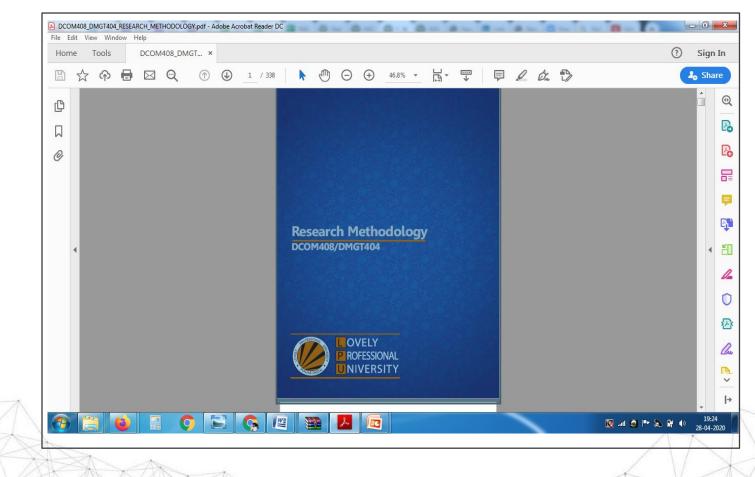

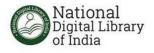

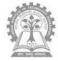

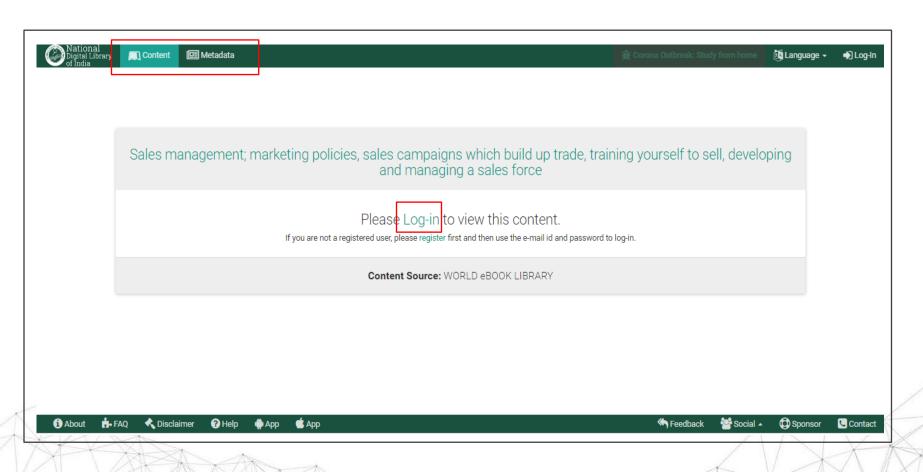

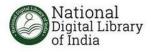

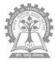

## FULL-TEXT: METADATA PAGE- Sample 1

| National<br>Digital Library<br>of India | 📖 Content 🛛 🖽 Metadata          |                  |                                 | $\hat{\mathbf{R}}$ Corona Outbreak: Study from home                       | 🍇 Language 🗸 🔹 N Log-In |
|-----------------------------------------|---------------------------------|------------------|---------------------------------|---------------------------------------------------------------------------|-------------------------|
|                                         |                                 |                  | 🛔 Member Log-In                 |                                                                           |                         |
|                                         |                                 | ⊡ E-mail address | E-mail address                  |                                                                           |                         |
|                                         | Sales management; market        | a, Password      | Enter your password             | g yourself to sell, develo                                                | oping                   |
|                                         |                                 |                  | 970163 C Enter the displayed te |                                                                           |                         |
|                                         |                                 | & Account re     |                                 |                                                                           |                         |
|                                         | If                              |                  |                                 | 🛃 Regis                                                                   | ster                    |
|                                         | Account recovery                | Conte            | nt Source: WORLD eBOOK LIBRARY  | Full name First name                                                      | Last name               |
| E-mail address                          | gneshjnu@gmail.com              |                  |                                 | E-mail address • Enter E-mail address (will be your log-in id             |                         |
|                                         | Submit Cancel                   |                  |                                 | Password * Enter your password<br>Confirm password * Enter password again |                         |
|                                         |                                 |                  |                                 | Date of birth Select year    Select month                                 | ✓ Select date           |
|                                         | ,                               |                  |                                 | Gender O Male O Female O Other                                            |                         |
|                                         |                                 |                  |                                 | State Select state                                                        | •                       |
|                                         |                                 |                  |                                 | City Enter city                                                           |                         |
|                                         |                                 |                  |                                 | Educational role Select educational role                                  | •                       |
| About 🔥 F                               | FAQ 🔦 Disclaimer 🕜 Help 🏟 App 🕚 | Арр              |                                 |                                                                           | Seedback Seedback       |
| A-{                                     | AAA                             |                  |                                 |                                                                           | 1 XXI                   |

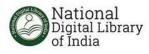

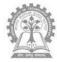

## FULL-TEXT: Video Lecture from NPTEL

| National Content Metadata EL / Civil Engineering / NOCApplied Environmental Micr / Unit 12 | 🏷 Tags 🛛 Q Comments | <ul> <li>Source: NPTEL</li> <li>Source: NPTEL</li> </ul>                   |
|--------------------------------------------------------------------------------------------|---------------------|----------------------------------------------------------------------------|
|                                                                                            |                     | Unit 7                                                                     |
| A Lecture 56                                                                               | ■ =                 | Unit 8                                                                     |
|                                                                                            | -                   | G Unit 9                                                                   |
|                                                                                            |                     | G Unit 10                                                                  |
|                                                                                            |                     | G Unit 11                                                                  |
|                                                                                            |                     | Unit 12                                                                    |
| Con the second                                                                             |                     | Bioinformatics I                                                           |
|                                                                                            |                     | Bioinformatics II                                                          |
| (C Josef )                                                                                 |                     | Bioinformatics III                                                         |
| 7                                                                                          |                     | Bioinformatics IV                                                          |
|                                                                                            |                     | Bioinformatics V                                                           |
|                                                                                            |                     | Assignments                                                                |
|                                                                                            |                     | NOC:GPS SURVEYING                                                          |
|                                                                                            |                     | NOC:Digital elevation models and applications                              |
|                                                                                            |                     | NOC: Mineral Resources: Geology, Exploration, Economics And<br>Environment |
|                                                                                            |                     | NOC:Geomorphic Processes: Landforms and Landscapes                         |
|                                                                                            |                     | NOC:Project Planning & Control(Course sponsored by Aricent)                |
| IORE VIDEOS                                                                                |                     | NOC:Geosynthetics Testing Laboratory                                       |
|                                                                                            |                     | NOC:Energy Efficiency, Acoustics and daylighting in Building               |
| ► ■) 0:20 / 29:51                                                                          | 🖽 🌩 YouTi           | ube 🚦 • NOC:Advanced Concrete Technology                                   |
| 🚯 About 🔥 FAQ. 🔧 Disclaimer 🕜 Help. 🏟 App. 💰 App. 📶 Statistics                             |                     | 🏀 Feedback 🛛 😤 Social 🔺 🗘 Sponsor 🕓 Conta                                  |

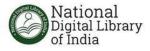

# **FILTER OPTIONS**

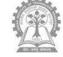

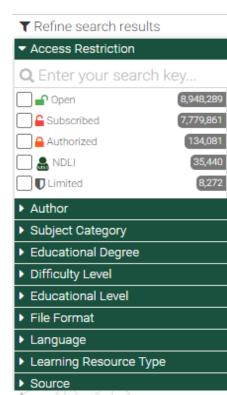

| ▼ Refine search results                |       |
|----------------------------------------|-------|
| <ul> <li>Access Restriction</li> </ul> |       |
| ✓ Author                               |       |
| Q Enter your search l                  | key   |
| Wang, Wei                              | 7,310 |
| Zhang, Wei                             | 6,134 |
| Li, Wei                                | 4,748 |
| Zhang, Y.                              | 4,378 |
| Wang, Jing                             | 4,264 |
| Wang, Lei                              | 4,245 |
| Liu, Yang                              | 4,218 |
| Wang, Y.                               | 4,160 |
| Zhang, Lei                             | 4,068 |
| Subject Category                       |       |
| Educational Degree                     |       |
| Difficulty Level                       |       |
| Educational Level                      |       |
| File Format                            |       |
| Language                               |       |

| <b>T</b> Refine search results       |           |
|--------------------------------------|-----------|
| Access Restriction                   |           |
| Author                               |           |
| <ul> <li>Subject Category</li> </ul> |           |
| Q Enter your search I                | key       |
| Computer science, infor              | 3,376,314 |
| Philosophy & psychology              | 471,774   |
| Religion                             | 10,290    |
| Social sciences                      | 1,296,972 |
| Language                             | 24,502    |
| Natural sciences & mat               | 6,039,660 |
| Technology                           | 8,536,151 |
| The arts; fine & decorati            | 35,086    |
| Literature & rhetoric                | 43,854    |
| Educational Degree                   |           |
| Difficulty Level                     | "<br>     |
| Educational Level                    |           |
| File Format                          |           |
| Language                             |           |

| Refine search results                  |           |
|----------------------------------------|-----------|
| <ul> <li>Access Restriction</li> </ul> |           |
| Author                                 |           |
| <ul> <li>Subject Category</li> </ul>   |           |
| Educational Degree                     |           |
| <ul> <li>Difficulty Level</li> </ul>   |           |
| Educational Level                      |           |
|                                        |           |
| <b>Q</b> Enter your search key         |           |
| PDF                                    | 2,944,008 |
| HTM / HTML                             | 2,535,816 |
| MP3                                    | 45,464    |
| TSV                                    | 35,644    |
| ZIP                                    | 33,379    |
| ТХТ                                    | 29,213    |
| EPUB                                   | 29,034    |
| MP4 / MPG4                             | 9,007     |
| MP4                                    | 2,576     |
| ▶ Language                             |           |
|                                        |           |
| Learning Resource Type                 |           |
| Source                                 |           |

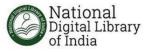

# **FILTER OPTIONS**

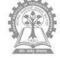

#### TRefine search results Access Restriction Author Subject Category Educational Degree Difficulty Level Educational Level File Format Language Q Enter your search key... Algerian Saharan Arabic 18 Abkhazian 16 Afro-Asiatic languages ) Afrikaans 3,683 Antigua and Barbuda C... 2 40 Akkadian Aleut Algonquian languages Tosk Albanian Learning Resource Type Source

1

2

4

1

A

| <ul> <li>Access Restriction</li> </ul>                                                    |
|-------------------------------------------------------------------------------------------|
| <ul> <li>Author</li> </ul>                                                                |
| <ul> <li>Subject Category</li> </ul>                                                      |
| <ul> <li>Educational Degree</li> </ul>                                                    |
| <ul> <li>Difficulty Level</li> </ul>                                                      |
| <ul> <li>Educational Level</li> </ul>                                                     |
| <ul> <li>File Format</li> </ul>                                                           |
| ▶ Language                                                                                |
| <ul> <li>Learning Resource Type</li> </ul>                                                |
| <b>Q</b> Enter your search key                                                            |
| Audiobook 1,494                                                                           |
| Book Review 49,575                                                                        |
|                                                                                           |
| Booklet 1,612                                                                             |
|                                                                                           |
| Booklet                                                                                   |
| Booklet         1,612           Case study         162,191                                |
| Booklet         1,612           Case study         162,191           Newspaper         15 |

#### ▼ Refine search results

| Access Restriction                                                                                                    |                                        |
|----------------------------------------------------------------------------------------------------|----------------------------------------|
| Author                                                                                                    |                                        |
| Subject Category                                                                                                    |                                        |
| Educational Degree                                                                                                    |                                        |
| Difficulty Level                                                                                                    |                                        |
| Educational Level                                                                                                    |                                        |
| File Format                                                                                                    |                                        |
| Language                                                                                                    |                                        |
| Learning Resource Type                                                                                                |                                        |
|                                                                                                    |                                        |
| <ul> <li>Source</li> </ul>                                                                                            |                                        |
| ▼ Source<br>Q Enter your search key                                                                                   | (                                      |
|                                                                                                    | (<br>(429,494                          |
| <b>Q</b> Enter your search key                                                                                        |                                        |
| <b>Q</b> Enter your search key<br>ACM Digital Library                                                                 | 429,494                                |
| Q Enter your search key<br>ACM Digital Library<br>Aligarh Muslim University                                           | (429,494<br>(8,835                     |
| Q Enter your search key<br>ACM Digital Library<br>Aligarh Muslim University<br>Annual Reviews                         | 429,494<br>8,835<br>9,313              |
| Q Enter your search key<br>ACM Digital Library<br>Aligarh Muslim University<br>Annual Reviews<br>Bangalore University | (429,494<br>(8,835<br>(9,313)<br>(540) |

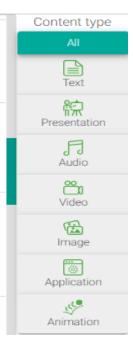

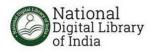

# **INDIAN LANGUAGE INTERFACE**

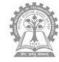

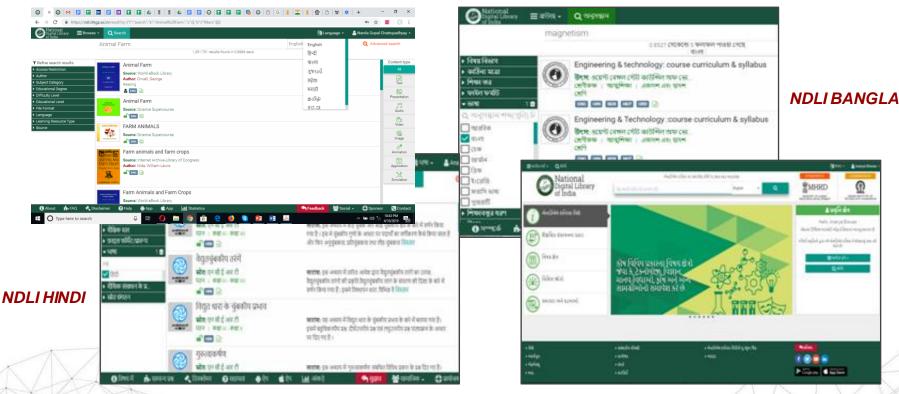

1

**NDLI GUJARATI** 

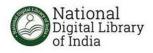

# **INDIAN LANGUAGE INTERFACE**

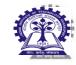

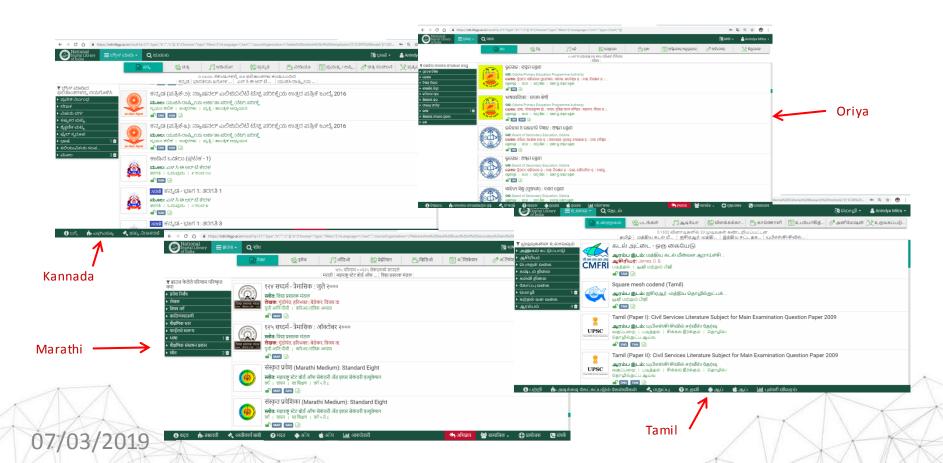

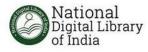

# **NDLI Mobile App**

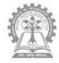

Sewa

\*\*\*

More

ePa

\*\*\*

x

## Available on Android and iOS and in UMANG

### NDLIM-SITE: Landing page

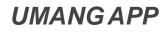

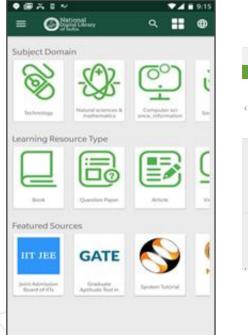

1

0

0

to the

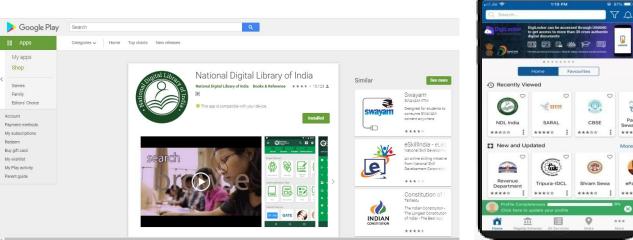

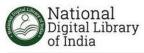

# **NDLI Mobile App**

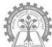

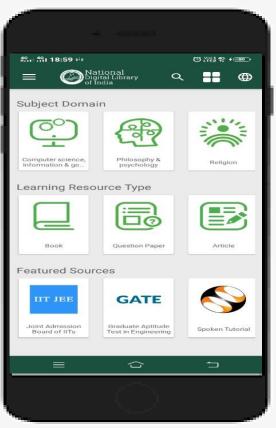

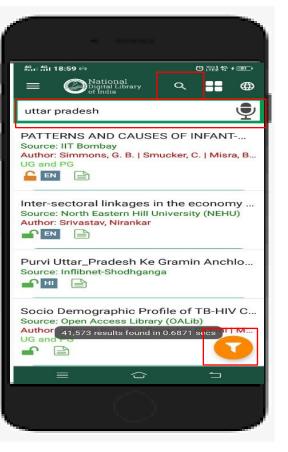

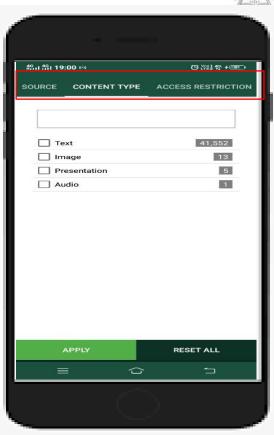

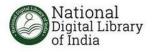

# **NDLI Mobile App**

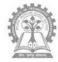

| 1  | San 19:01      | 6:»               |                    | 0 O         |          |
|----|----------------|-------------------|--------------------|-------------|----------|
| NG | RESOURCE       | түре              | SOURCE             | CONTE       | ENT TYPE |
|    | -              |                   |                    |             | 1        |
|    |                |                   |                    |             |          |
|    |                | Digital I         | _ibrary            |             | 407      |
|    | 🗾 Aligar       | h Musli           | m University       | /           | 199      |
|    |                | al Revie          | ws                 |             | 2        |
|    | 🗌 Azim         | Premji            | Foundation         |             | 22       |
|    | 🔲 Banga        | alore Ur          | niversity          |             | 11       |
|    | 🗌 Bhara        | thidasa           | n University       |             | З        |
|    | Birbal         | Sahni I           | nstitute of F      | Paleobota   | ny 162   |
|    | Bloom          | nsbury            |                    |             | 1        |
|    |                | of Sec<br>ya Prad | ondary Educ<br>esh | cation,     | 1,582    |
|    |                |                   | ondary Educ        | cation, Odi | sha 3    |
|    | Board<br>Rajas |                   | ondary Educ        | cation,     | 18       |
|    | 🗌 British      | n Medic           | al Journal ("      | The BMJ)    | 31       |
|    | CERN           | Docum             | nent Server        |             | 2        |
|    | COnne          | ecting F          | REpositories       | (CORE)      | 12       |
|    | APF            | PLY               |                    | RESE        | Γ ALL    |
|    |                |                   |                    |             |          |
|    |                |                   |                    |             |          |
|    |                |                   |                    |             |          |
|    |                |                   |                    |             |          |

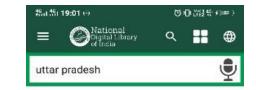

Dalit Movement In Uttar Pradesh Source: Aligarh Muslim University Author: Raja, Ramiz UG and PG

Industrial Planning In Uttar Pradesh Source: Aligarh Muslim University Author: Pal, Indra UG and PG

Development Of Handloom Industry In ... Source: Aligarh Muslim University Author: Ahmad, Adeel UG and PG

Floods in Otter Floods in 0.4424 secs Source: Aligarh Muslim University Author: Khatoon, Rashida

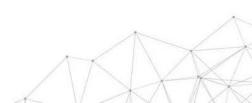

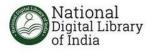

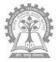

# GOOGLEVS. NDLI : HOW IS IT DIFFERENT?

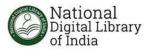

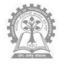

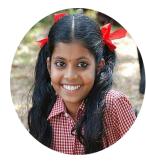

## This is Payel

- Payel is now in class VIII. Her native language is hindi.
- Her final exams are next month. She is particularly scared of Physics.
- Payel's father has a MOTO-G5 with 4GBRAM.
- It has Google, YouTube and the NDLI Android app!

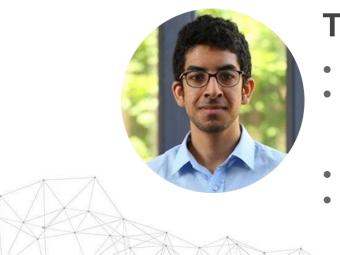

# This is Shamik

- Shamik is an engineering student.
- He is interested to apply for the PhD position. He needs technical papers on magnetism to build his paper.
- Shamik has an iPhone7.
- It has Google, YouTube and the NDLI iOS app!

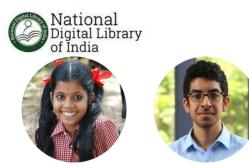

## Search Keyword: Magnetism

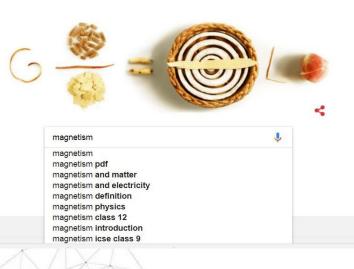

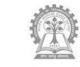

....

## *Results:* 1,89,00,000

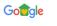

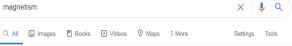

About 1,89,00,000 results (0.61 seconds)

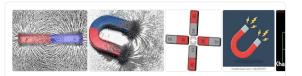

Magnetism is a class of physical phenomena that are mediated by magnetic fields. Electric currents and the magnetic moments of elementary particles give rise to a magnetic field, which acts on other currents and magnetic moments. Magnetism is one aspect of the combined phenomenon of electromagnetism.

en.wikipedia.org > wiki > Magnetism 💌

Magnetism - Wikipedia

Ø About Featured Snippets Peedback

https://www.google.com/search?q=magnetism&rlz=1C1CHBD\_enIN725IN725&sx...

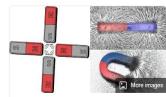

### Magnetism

Magnetism is a class of physical phenomena that are mediated by magnetic fields. Electric currents and the magnetic moments of elementary particles give rise to a magnetic field, which acts on other currents and magnetic moments. Magnetism is one aspect of the

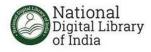

### Search Keyword: Magnetism

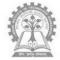

## *Results:* 11,16,674

|                                                                                                 | magnetis                    | m                                                                                                    |                                                                                                    | English • | Q Adva | nced search              |
|-------------------------------------------------------------------------------------------------|-----------------------------|----------------------------------------------------------------------------------------------------|----------------------------------------------------------------------------------------------------|-----------|--------|--------------------------|
|                                                                                                 | magnetia                    | 1,116,674 results foun                                                                                                    | d in 0.6392 secs                                                                                                    |           |        |                          |
| Refine search results<br>Access Restriction<br>Author<br>Subject Category<br>Educational Degree | <mark>O</mark> leacharliabe | Magnets & Magnetism<br>Source: TeacherTube<br>I 🐨 🗇                                                                                                    |                                                                                                    |           |        | Content typ              |
| Difficulty Level<br>Educational Level<br>File Format<br>Language<br>Learning Resource Type      | CiteSeer*                   | Magnetic bearing with radial magnetized permanent<br>Source: OreGenX<br>Author: Varioe: Vyacheslay Expensión   Ismaglov, Flur Rasht<br>Research   US and PG   Career/Technical Study<br>PG | t magnets.<br>Abstract: Abstract: The article revea<br>electrical complexes. Found that the<br>allows to increase View more |           |        | Presentation             |
| Source                                                                                          | -                           | Magnetism: Magnetic Materials<br>Source: WatchKnowLearn                                                                                                    |                                                                                                    |           |        | image<br>H<br>Simulation |
|                                                                                                 | -                           | Magnetism: Explaining Magnetic Properties<br>Source: WatchKnowLearn                                                                                                    |                                                                                                    |           |        | Application              |
|                                                                                                 |                             | Magnetism: Magnetic Force Fields                                                                                                    |                                                                                                    |           |        |                          |

### Educational level: V-VIII and Hindi (8 results)

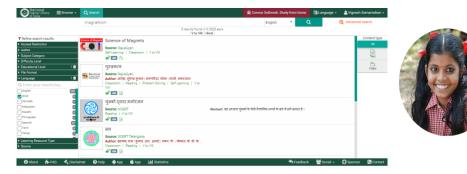

### Search filter: Career/Technical Paper (219 results)

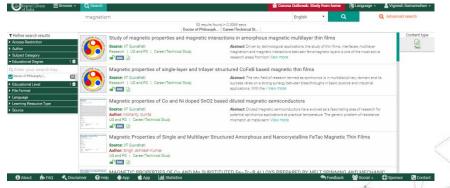

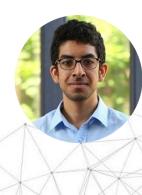

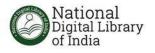

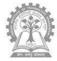

# **GOOGLEVS. NDLI**

A

|                                                                   | GOOGLE | NDLI         | Additional Advatages with NDLI                                                                                                    |
|-------------------------------------------------------------------|--------|--------------|----------------------------------------------------------------------------------------------------|
| 1 Curated Educational<br>Content                                  | ×      | $\checkmark$ | <ul> <li>Instead of throwing up thousands of random<br/>results, NDLI presents specific data from<br/>premium content sources in multiple indian<br/>languages</li> </ul>        |
| 2 Narrow down results using filter options                        | ×      |              | <ul> <li>Not only can learners modify their search based<br/>on educational degree and languages, they can<br/>also put in filters based on content type</li> </ul>              |
| 3 Modify search based on content type viz. Audio book/ video etc. | ×      | $\checkmark$ | • The NDLI platforms learns from the users<br>searches and presents more and more relevant<br>data with regular use                                                              |
| 4 National Licensing                                              | ×      | $\checkmark$ | <ul> <li>Paid content can be accessed free-of-charge<br/>due to National Licenses so that learners from<br/>the remotest parts of India can learn, share and<br/>grow</li> </ul> |

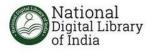

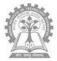

# **HOW TO OPERATE NDLI CLUB?**

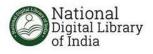

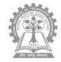

### **Objective of NDLI Club**

The objective of NDLI Club is to take the knowledge resources of NDLI to every citizen of the country and promote the culture of reading

### **NDLI Club Composition**

At least 1 student from each Class and 1 faculty member from each Department, with Librarian or Faculty Member of NSS Coordinator as the ex-officio Secretary and Principal as the ex-officio Chairman of the club

### **NDLI Club Registration**

After forming NDLI Club in your institution, you are requested to fill the NDLI Club Registration Form available here: <u>https://goo.gl/forms/ZVxy9GwNQ5Nn4rDz2</u>

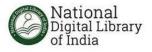

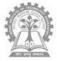

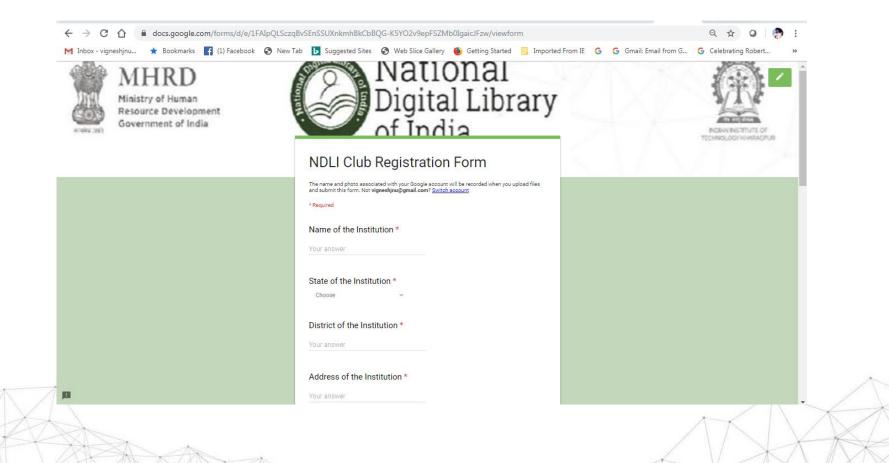

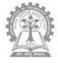

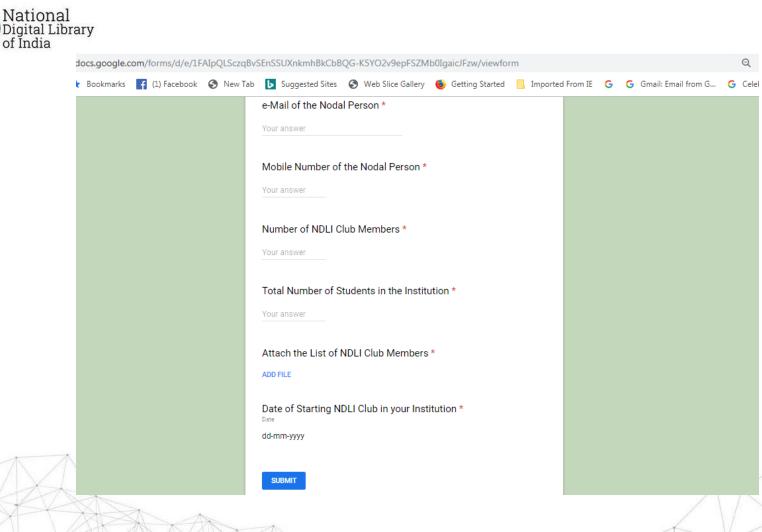

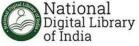

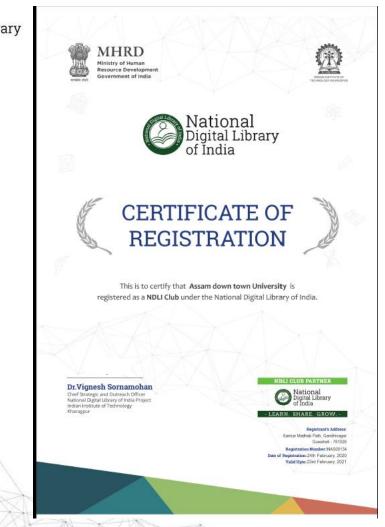

**Step 1:** Register all the students and faculty members within 30 days of receipt

**Step 2:** Conduct at least 10 reading/ knowledge related activities

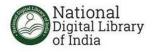

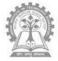

### LOG ON TO:

# HOW TOREGISTER?

### https://ndl.iitkgp.ac.in

• Registration to NDLI is **OPEN FOR ALL** 

REGISTRATION TYPE:

- Individual: Registerdirectly
- Bulk Registration: Bulk registration managed by
  Institution overseen by an authenticated nodal
  person

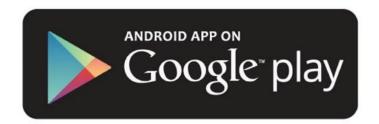

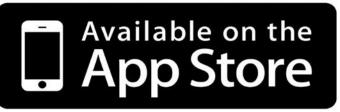

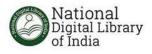

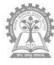

Tools 🔻

Save

Cancel

|                |                   |                           |          |           |                       |         |            |            |                |               |              |                                           |                                       |                  |                |                           | 1940            |                                         | The second second |
|----------------|-------------------|---------------------------|----------|-----------|-----------------------|---------|------------|------------|----------------|---------------|--------------|-------------------------------------------|---------------------------------------|------------------|----------------|---------------------------|-----------------|-----------------------------------------|-------------------|
| 8              | ਰਾ ∂ਾ ∓           |                           |          |           |                       |         | Ka         | ongu Colle | ge Users List  | t 07 Dec 2018 | - Excel      |                                           |                                       |                  | Vignesh Sor    | namohan                   | Ŧ               | - 0                                     | ×                 |
| File           | Home Insert       | Page Layout               | Formu    | ılas Data | Review                | View    | Add-ins    | Help       | Q Tell         | me what you   | ı want to do | ,                                         |                                       |                  |                |                           |                 | ۶Ļ                                      | Share             |
| Paste          | Copy -            | Calibri<br>B I <u>U</u> - |          | · A a ·   | = = <u>=</u><br>= = = | €≣ ₹≣   | ab Wrap Te |            | Gener          |               | →.0          | -                                         | able * Styles *                       | €<br>⊞<br>Insert | Delete Format  | ∑ Aut<br>↓ Fill<br>◆ Clea | - Z<br>Sc       | T P P<br>ort & Find &<br>ter * Select * |                   |
| C              | lipboard 🗔        | F                         | ont      | F2        |                       | Alignme | ent        |            | r <sub>a</sub> | Number        | Fa           | Styl                                      | les                                   |                  | Cells          |                           | Editing         |                                         | ×                 |
| E4             | • E ×             | $\checkmark f_x$          |          |           |                       |         |            |            |                |               |              |                                           |                                       |                  |                |                           |                 |                                         | ~                 |
|                | А                 |                           | В        | С         | D                     | E       | Ξ          | F          | G              | Н             | 1            | J                                         | K                                     | L                | М              | Ν                         | 0               | Р                                       |                   |
| 1 <u>vig</u> r | neshjnu@gmail.com | <u>n</u>                  | Vignesh  | Sornamoh  | an                    |         |            |            |                |               |              |                                           |                                       |                  |                |                           |                 |                                         |                   |
|                | ananya@gmail.con  |                           | Ananya   |           |                       |         |            |            |                |               |              |                                           |                                       |                  |                |                           |                 |                                         |                   |
| 3 <u>raje</u>  | ndra.singh1310@g  | mail.com                  | Rajendra | Singh     |                       |         |            |            |                |               |              |                                           |                                       |                  |                |                           |                 |                                         |                   |
| 41             |                   |                           |          |           |                       |         |            |            |                |               |              | X Save As                                 | 1 1                                   |                  | 1 1            |                           | 1               | 1                                       | ×                 |
|                |                   |                           |          |           |                       |         |            |            |                |               |              | ← → ~                                     | 1 - Kerode Di                         | strict Work→     | Presentation > | v ē                       | Search Presenta | tion J                                  | Q                 |
| Not            | e: Institute      | Detail                    | S        |           |                       |         |            |            |                |               |              | Organize 🔻                                | New folder                            |                  |                |                           |                 |                                         | 2                 |
|                |                   | Dotan                     | 0        |           |                       |         |            |            |                |               |              | 💻 This PC                                 | Na                                    | me               | ^              | Dat                       | e modified      | Туре                                    |                   |
|                |                   | 6.4                       |          | ,         |                       | ., ,.   |            |            |                |               |              | 🇊 3D OI                                   |                                       | Presentation     |                | 12/0                      | 6/2018 9:23 PM  | File folder                             |                   |
| 1.             | Full name         | e of the                  | e colle  | eges/     | univer                | sity/ i | nstiti     | ute        |                |               |              | 📃 Deskt                                   | · · · · · · · · · · · · · · · · · · · |                  |                |                           |                 |                                         | fi                |
| 2.             | Full addre        | ess:                      |          |           |                       |         |            |            |                |               |              | - Down                                    |                                       |                  |                |                           |                 |                                         |                   |
| 3.             | Nodal per         | rson:                     |          |           |                       |         |            |            |                |               |              | Music<br>Picture                          |                                       |                  |                |                           |                 |                                         | h                 |
| 4.             |                   |                           | contr    | act dot   | aile: (               | -Mail   | Lon        | dling      | back           | Mohil         |              | Video                                     |                                       |                  |                |                           |                 |                                         | h                 |
|                | Nodal per         |                           |          |           | · ·                   |         | •          |            |                |               | C)           | 🏪 OS (C                                   | :)                                    |                  |                |                           |                 |                                         | >                 |
| 5.             | Principal'        | s conta                   | act de   | etails:   | (eMai                 | I, Lar  | ndline     | and        | i iviob        | lle           |              |                                           |                                       | ege Users List ( | 07 Dec 2018    |                           |                 |                                         | ~ h               |
|                | 1XX               | 1                         |          |           |                       |         |            |            |                |               |              |                                           | as type: CSV (MS-DO                   | DS)              | Tr             | Add a tag                 |                 |                                         |                   |
| -715           | XXXX              | 109                       |          |           |                       |         |            |            |                |               |              | , And And And And And And And And And And | authors: dell                         |                  | Tags:          | Add a tag                 |                 |                                         | h                 |

∧ Hide Folders

71 m

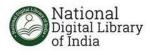

- 1. Librarian is the Nodal person
- 2. Nodal person sends the list of all users of the Institute (e-Mail ID, First Name, Last Name) in a CSV file
- 3. Nodal person send it to <a href="mailto:ndl-support@iitkgp.ac.in">ndl-support@iitkgp.ac.in</a> with a copy to <a href="mailto:Vignesh@ndl.gov.in/vigneshjnu@gmail.com">Vignesh@ndl.gov.in/vigneshjnu@gmail.com</a>
- 4. Automated mail goes to each user with a link within 48 hours
- 5. User needs to click the link to activate and complete his/her registration

Note:

- 1. Collect the users' personal eMail that they regularly use
- 2. Ensure that the users remember their eMail and NDLI password
- 3. Verification of eMail is a must

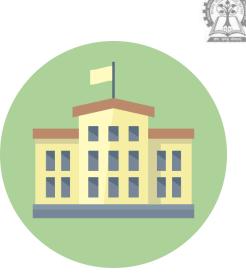

BULK REGISTRATION PROCESS

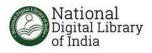

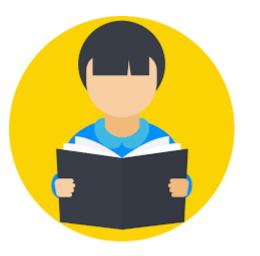

# INDIVIDUAL REGISTRATION PROCESS

### 1. Goto https://ndl.iitkgp.ac.in

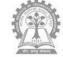

- 2. Register (free) using email ID
- 3. An automated mail goes to e-mail id of the Registrant with a link
- 4. Registrant needs to click the link to activate and complete registration
- 5. Login and enjoy NDLI on the web
- 6. Alternatively, download the NDLI mobile app

#### Verify Your Email Address

We now need to verify your email address. We've sent an email to exampleaddress@email.com to verify your address. Please click the link in that email to continue.

Need to resend the email, change your address, or get help?

Sign Out

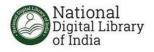

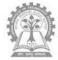

## NDLI INTERFACE:

TX A

### https://ndl.iitkgp.ac.in

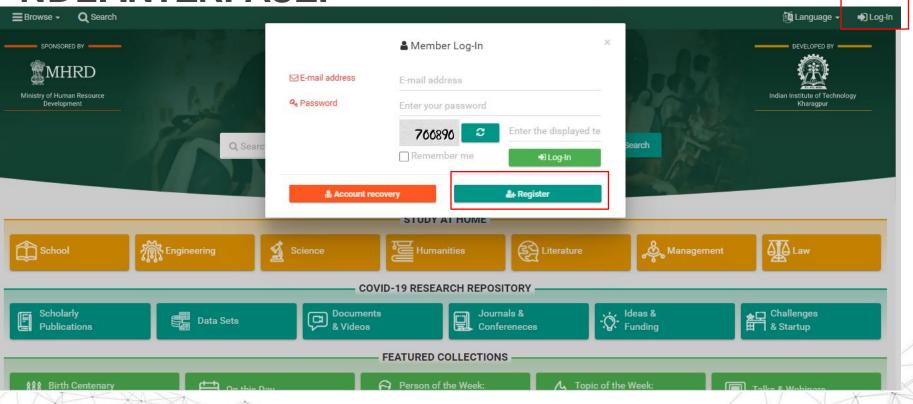

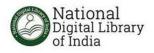

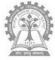

| Full name *                | First name                                                        | Last name                                                                                             |
|----------------------------|-------------------------------------------------------------------|----------------------------------------------------------------------------------------------------|
| E-mail address *           | Enter E-mail address (will be your log-in id)                     | This mail-id is already registered/added as alternate mail-id.<br>Click here to recover your account. |
| Password *                 | Enter your password                                               |                                                                                                    |
| Confirm password *         | Enter password again                                              |                                                                                                    |
| Date of birth              | Date of birth                                                     |                                                                                                    |
| Gender                     | O Male O Female O Other                                           |                                                                                                    |
| State                      | Select state 👻                                                    |                                                                                                    |
| City                       | Enter city                                                        |                                                                                                    |
| Educational role           | Select educational role                                           |                                                                                                    |
| Language                   | Select interface language                                         |                                                                                                    |
| Institute name             | Enter current institute name                                      |                                                                                                    |
| _ Fill the piece of text * | 983300 0                                                          |                                                                                                    |
| To prove you are not a bot | Enter the displayed text                                          |                                                                                                    |
|                            | □ I have read, understood and agree to the Terms and Conditions 0 | f using NDL India.                                                                                    |
|                            | Sign up Cancel                                                    |                                                                                                    |

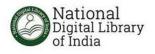

### **Activities of NDLI Club**

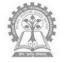

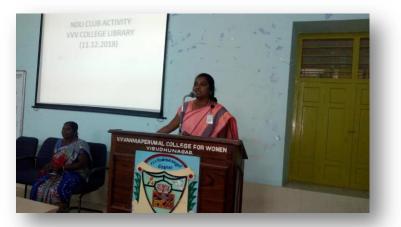

NDLI Lecture Series

- NDLI Quiz
- NDLI Story Talk
- NDLI Go Fish
- NDLI Film Screening

- NDLI Draw
- NDLI Role Play
- NDLI Write On
- NDLI Makerspace
- NDLI Debate

Monthly Activity Report URL: <u>https://goo.gl/forms/qYtUTyWtJJeccqKt2</u>

Club members can come up with any new reading related activities and inter-college activities/ competitions too

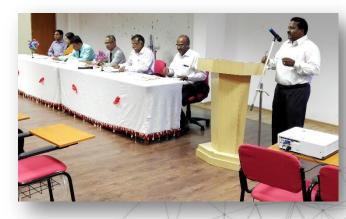

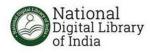

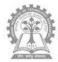

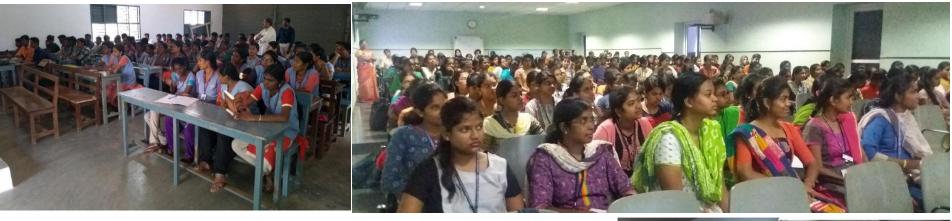

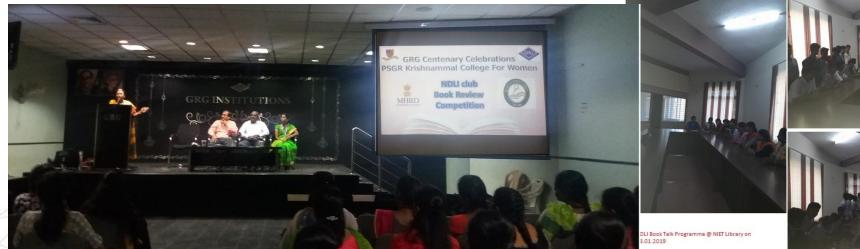

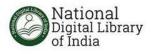

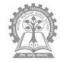

### **Incentives for NDLI Club**

- NDLI Reading Olympiad Rolling Trophy
  - District
  - State
  - National
- Best NDLI Club at District/ State/ National level will be suitably rewarded:
  - Number of registered and active users
  - Number of reading related activities conducted
  - Number of participants in the activities

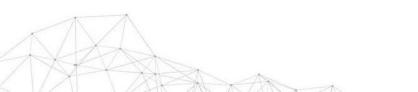

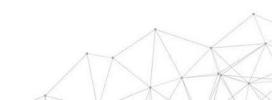

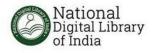

# LET'S GET STARTED

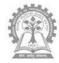

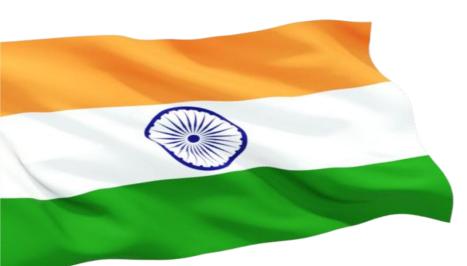

## Dedicated to the Nation.

Together, let us #LearnShareGrow

### Visit : https://ndl.gov.in https://ndl.iitkgp.ac.in

For project information visit: <u>http://www.ndlproject.iitkgp.ac.in/ndl/</u>

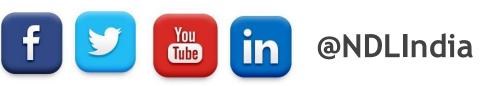

For project video visit: https://www.youtube.com/watch?v=6EuTxPDr1sw